**TLA+ Video Course – Lecture 8, Part 2**

Leslie Lamport

# **IMPLEMENTATION HOW IT WORKS**

This video should be viewed in conjunction with a Web page. To find that page, search the Web for *TLA+ Video Course* .

The TLA**+** Video Course Lecture 8, Part 2 Implementation: How it Works

When you were a child, it must have been weird to learn that the earth was round. If you were raised in Asia, it probably seemed ridiculous that Americans were hanging upside down by their feet and didn't fall off into the sky. But you got used to it.

You probably found the idea of specifying systems with math strange enough. You will now learn things about TLA+ that even sophisticated computer scientists find weird. But they're pretty simple things, and you'll get used to them. Eventually, you'll realize that without them. TLA+ would be as weird as a flat earth.

[ slide 2 ]

## **THE THEOREM**

The specification in module  $TCommit$  has:

- $-$  declared variable  $rmState$
- $-$  initial formula  $TCInit$
- $-$  next-state formula  $TCNext$

Remember the transaction commit spec.

It was in module  $TCommit$  and had a single declared variable  $rmState$ , an initial formula  $TCInit$ , and a next-state formula  $TCNext$ .

The specification in module  $TCommit$  has:  $-$  declared variable  $rmState$  $-$  initial formula  $TCInit$  $-$  next-state formula  $TCNext$ Its specification  $TCSpec$  is therefore:  $TCSpec \triangleq TCInit \wedge \Box [TCNext]_{(rmState)}$ 

Remember the transaction commit spec.

It was in module  $TCommit$  and had a single declared variable  $rmState$ , an initial formula  $TCInit$ , and a next-state formula  $TCNext$ .

Its specification is therefore the temporal formula  $TCSpec$  defined like this.

[ slide 5]

```
The specification in module TCommit has:
  - declared variable rmState- initial formula TCInit- next-state formula TCNextIts specification TCSpec is therefore:
   TCSpec \triangleq TCInit \wedge \Box [TCNext]_{(rmState)}with a single variable can omit the \langle \ \rangle
```
Because it has only a single variable, we can omit the angle brackets

```
The specification in module TCommit has:
  - declared variable rmState- initial formula TCInit- next-state formula TCNextIts specification TCSpec is therefore:
   TCSpec \triangleq TCInit \wedge \Box [TCNext]_{rmState}with a single variable can omit the \langle \ \rangle
```
Because it has only a single variable, we can omit the angle brackets and write the subscript simply like this.

```
The specification in module TCommit has:
  - declared variable rmState- initial formula TCInit- next-state formula TCNextIts specification TCSpec is therefore:
   TCSpec \triangleq TCInit \wedge \Box [TCNext]_{rm State}with a single variable can omit the \langle \ \rangle
```
Because it has only a single variable, we can omit the angle brackets and write the subscript simply like this.

INSTANCE TCommit

Module  $TwoPhase$  contains this INSTANCE statement

INSTANCE TCommit Imports the definition of TCSpec .

Module  $TwoPhase$  contains this INSTANCE statement

which imports the definition of  $TCSpec$  as well as all other definitions from module TCommit.

[ slide 10]

INSTANCE TCommit

THEOREM  $TPSpec \Rightarrow TCSpec$ 

Module  $TwoPhase$  contains this INSTANCE statement

which imports the definition of  $TCSpec$  as well as all other definitions from module TCommit.

Module TwoPhase also contains this theorem

#### INSTANCE TCommit

THEOREM  $TPSpec \Rightarrow TCSpec$ Asserts that for every behavior: if it satisfies TPSpec then it satisfies  $TCSpec$ .

Module  $TwoPhase$  contains this INSTANCE statement

which imports the definition of  $TCSpec$  as well as all other definitions from module TCommit.

Module  $TwoPhase$  also contains this theorem

which asserts that for every behavior: if the behavior satisfies  $TPSpec$  then it satisfies TCSpec.

[ slide 12 ]

```
Module TwoPhase contains:
```

```
INSTANCE TCommit
```

```
THEOREM TPSpec \Rightarrow TCSpecEvery behavior satisfying TPSpec
satisfies TCspec.
```
In other words, every behavior that satisfies  $TPSpec$  satisfies  $TCSpec$ .

```
INSTANCE TCommit
```

```
THEOREM TPSpec \Rightarrow TCSpecEvery behavior satisfying TPSpec
satisfies TCspec.
TPSpec implements TCSpec .
```
In other words, every behavior that satisfies TPSpec satisfies TCSpec.

This is what it means for  $TPSpec$  to implement  $TCSpec$ .

[ slide 14 ]

```
THEOREM TPSpec \Rightarrow TCSpec
```
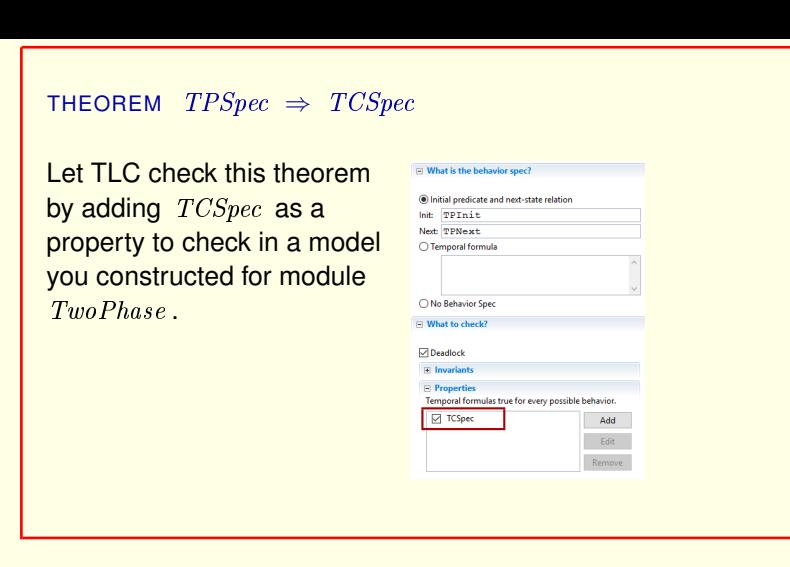

Let TLC check this theorem by adding  $TCSpec$  as a property to check in a model you constructed for module TwoPhase.

#### THEOREM  $TPSpec \Rightarrow TCSpec$

Let TLC check this theorem by adding  $TCSpec$  as a property to check in a model you constructed for module TwoPhase .

TLC should find no error.

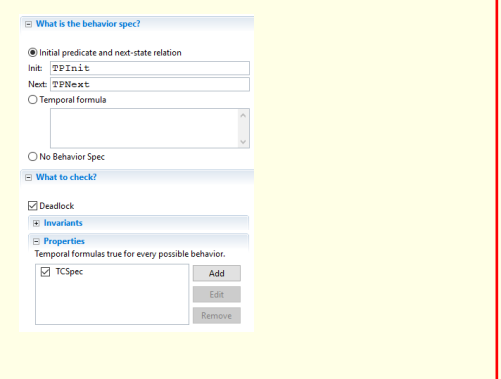

Let TLC check this theorem by adding  $TCSpec$  as a property to check in a model you constructed for module TwoPhase.

It should find no error.

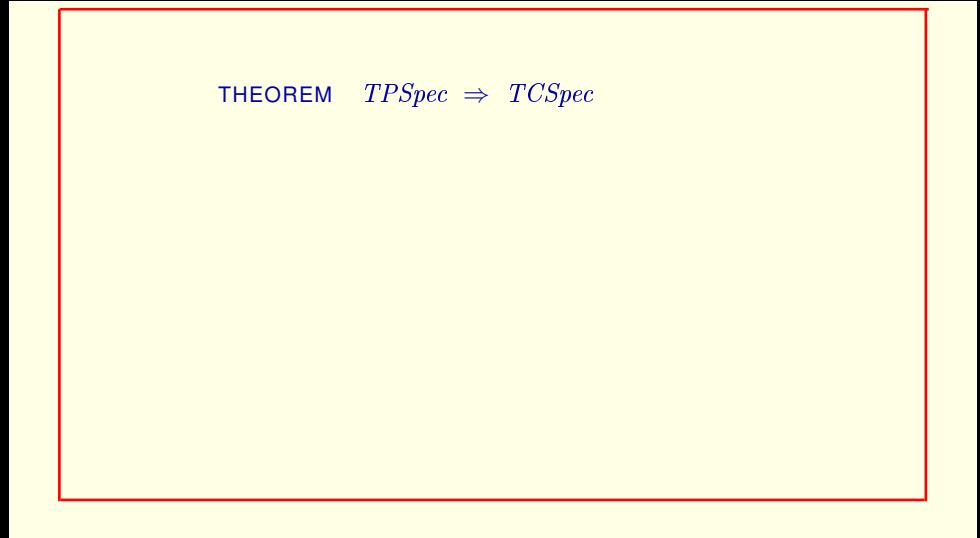

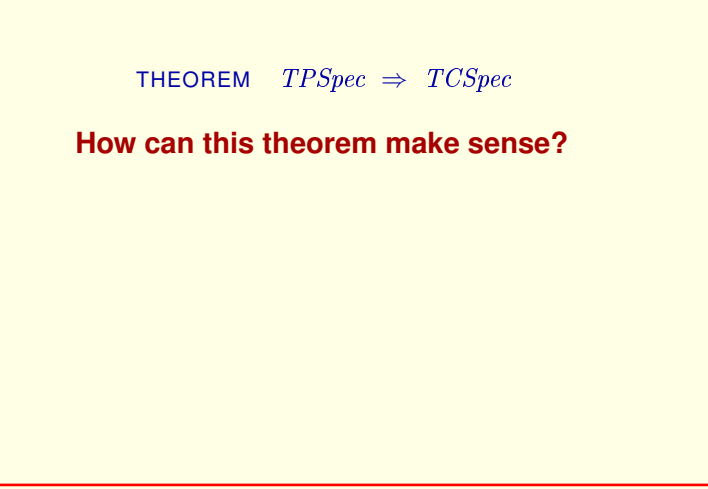

How can this theorem make sense?

[ slide 19]

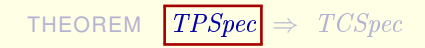

An assertion about behaviors whose states assign values to rmState, tmState, tmPrepared, and *msgs*.

How can this theorem make sense?

 $TPSpec$ , which is defined in module  $TwoPhase$ , is an assertion about behaviors whose states assign values to the four variables  $rmState,$   $tmState,$ tmPrepared, and m-s-g-s.

[ slide 20 ]

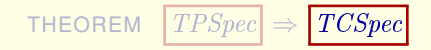

An assertion about behaviors whose states assign values to  $rmState,$  tmState, tmPrepared,  $rmState$ . and msgs.

An assertion about behaviors whose states assign values to

 $TCSpec$ , which is defined in module  $TCommit$ , is an assertion about behaviors whose states assign a value to the single variable  $rmState$ .

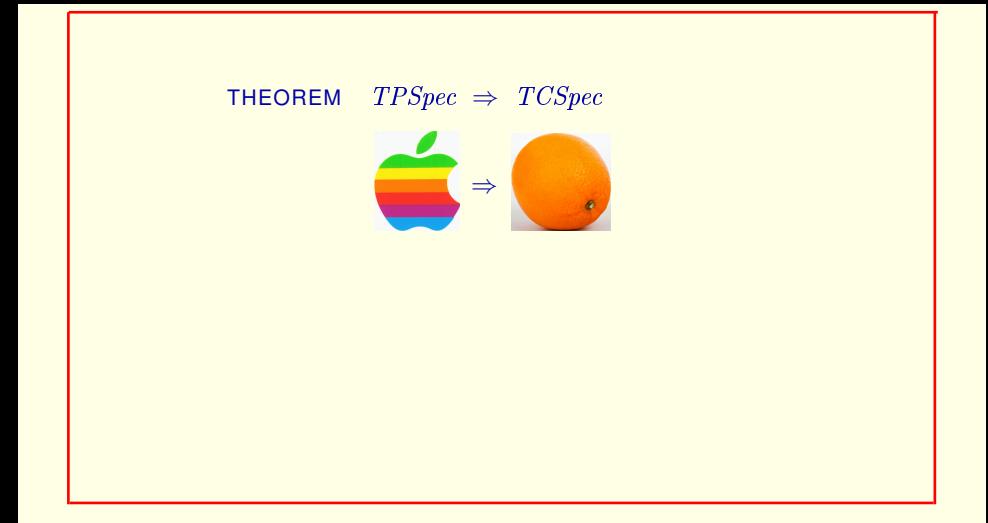

 $TCSpec$ , which is defined in module  $TCommit$ , is an assertion about behaviors whose states assign a value to the single variable  $rmState$ .

Isn't this formula relating apples and oranges?

[ slide 22 ]

I've said that a state is an assignment of values to variables.

What variables?

I've said that a state is an assignment of values to variables.

But what variables.

[ slide 24 ]

What variables?

The variables declared in a module.

I've said that a state is an assignment of values to variables.

But what variables.

Everything I've said so far has led you to believe that a state assigns values to the variables declared in the current module.

What variables?

The variables declared in a m

I've said that a state is an assignment of values to variables.

But what variables.

Everything I've said so far has led you to believe that a state assigns values to the variables declared in the current module.

But I've been fooling you because I wanted to delay hitting you with this bit of weirdness:

[ slide 26]

What variables?

The variables declared in a module.

All possible variables.

upside down

A state actually assigns values to all possible variables.

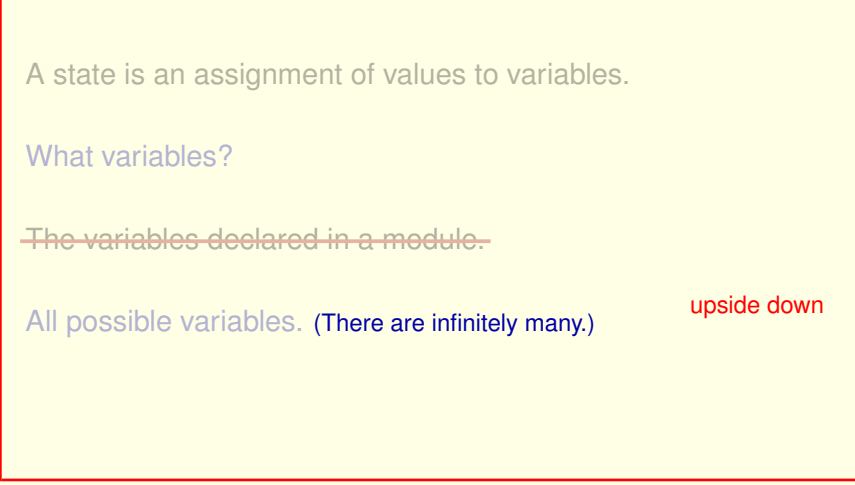

A state actually assigns values to all possible variables.

That's right, to each of the infinite number of variables that you could (in principle) declare in a module.

Weird, huh?

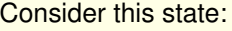

[ slide 29 ]

 $Mozart = \langle -37, \{14\}\rangle$ 

Consider this state.

[ slide 30 ]

 $Mozart = \langle -37, \{14\}\rangle$  $rmState = [r \in \{$ "r1", "r2", "r3"}  $\mapsto$  "working"]

Consider this state. **I'm just showing** 

[ slide 31 ]

```
Mozart = \langle -37, \{14\}\ranglermState = [r \in \{\text{``r1''}, \text{``r2''}, \text{``r3''}\} \mapsto \text{``working''}]tmState = "ouch"
```
Consider this state. I'm just showing the values it

[ slide 32 ]

 $Mozart = \langle -37, \{14\}\rangle$  $rmState = [r \in \{$ "r1", "r2", "r3"}  $\mapsto$  "working"]  $tmState = "ouch"$  $numberOfCustomersInTimbuktuStarbucks = 42$ 

Consider this state. I'm just showing the values it assigns to a few

[ slide 33]

 $Mozart = \langle -37, \{14\}\rangle$  $rmState = [r \in \{$ "r1", "r2", "r3"}  $\mapsto$  "working"]  $tmState = "ouch"$  $numberOfCustomersInTimbuktuStarbucks = 42$  $msgs = \{314\}$ 

Consider this state. I'm just showing the values it assigns to a few of the infinite number of variables. In  $\mathbb{R}^n$ 

[ slide 34]

 $Mozart = \langle -37, \{14\}\rangle$  $rmState = [r \in \{\text{``r1''}, \text{``r2''}, \text{``r3''}\} \mapsto \text{``working''}]$  $tmState = "ouch"$  $numberOfCustomersInTimbuktuStarbucks = 42$  $msgs = \{314\}$ . . .

Consider this state. I'm just showing the values it assigns to a few of the **infinite number of variables**.

[ slide 35]

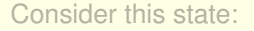

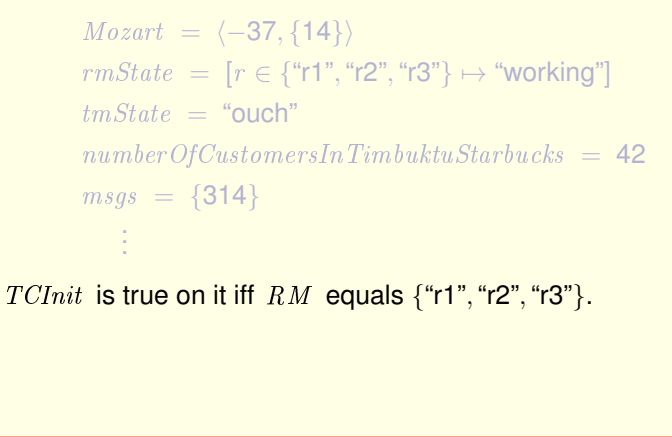

 $TCInit$  is true on this state if and only if  $RM$  equals the set of three strings  $r1, r2,$  and  $r3.$
Consider this state:

```
Mozart = \langle -37, \{14\}\ranglermState = [r \in \{"r1", "r2", "r3"} \mapsto "working"]
        tmState = "ouch"numberOf CustomersInTimbuktuStarbucks = 42msqs = \{314\}.
             .
             .
TCInit is true on it iff RM equals \{\text{``r1''}, \text{``r2''}, \text{``r3''}\}.because TCInit \triangleq rms \text{tate} = [r \in RM \mapsto \text{``working''}]
```
 $TCInit$  is true on this state if and only if  $RM$  equals the set of three strings  $r1, r2,$  and  $r3.$ 

That's because this is the definition of  $TClnit$ .

Consider this state:

```
Mozart = \langle -37, \{14\}\ranglermState = [r \in \{"r1", "r2", "r3"} \mapsto "working"]
        tmState = "ouch"numberOf CustomersInTimbuktuStarbucks = 42msqs = \{314\}.
             .
             .
TCInit is true on it iff RM equals \{\text{``r1''}, \text{``r2''}, \text{``r3''}\}.because TCInit \triangleq rmstate = [r \in RM \mapsto "working"]
```
 $TClnit$  is true on this state if and only if  $RM$  equals the set of three strings  $r1, r2,$  and  $r3.$ 

That's because this is the definition of  $TCInit$ .

Consider this state:

 $Mozart = \langle -37, \{14\}\rangle$  $rmState = \boxed{[r \in \{\text{``r1''}, \text{``r2''}, \text{``r3''}\} \mapsto \text{``working''}]}$  $tmState = "ouch"$  $numberOf CustomersInTimbuktuStarbucks = 42$  $msqs = \{314\}$ . . . TCInit is true on it iff RM equals  $\{\text{``r1''}, \text{``r2''}, \text{``r3''}\}.$ because  $TCInit \triangleq rmstate = [r \in RM \mapsto "working"]$ 

 $TClnit$  is true on this state if and only if  $RM$  equals the set of three strings  $r1, r2,$  and  $r3.$ 

That's because this is the definition of  $TClnit$ .

And this is the value of the variable  $rmState$  in the state.

[ slide 39 ]

TCSpec contains only variable  $rmState$ .

The only variable formula  $TCSpec$  contains is  $rmState$ .

TCSpec contains only variable rmState .

So, we can tell if a behavior satisfies  $TCSpec$  by looking at the value of  $rmState$  in each state.

The only variable formula  $TCSpec$  contains is  $rmState$ .

So we can tell whether or not a behavior satisfies  $TCSpec$  by looking only at the value assigned to  $rmState$  by each of the behavior's states.

[ slide 41 ]

TCSpec contains only variable rmState .

So, we can tell if a behavior satisfies  $TCSpec$  by looking at the value of  $rmState$  in each state.

All other variables can have any values.

The only variable formula  $TCSpec$  contains is  $rmState$ .

So we can tell whether or not a behavior satisfies  $TCSpec$  by looking only at the value assigned to  $rmState$  by each of the behavior's states.

#### All the other variables can have any values in any of its states.

[ slide 42 ]

```
TCSpec contains only variable rmState .
So, we can tell if a behavior satisfies TCSpec by looking at
the value of rmState in each state.
All other variables can have any values.
TCSpec allows tmPrepared to equal
```
For example, in a behavior satisfying formula  $TCSpec$ , variable  $tmPrepared$  could equal

```
TCSpec contains only variable rmState .
So, we can tell if a behavior satisfies TCSpec by looking at
the value of rmState in each state.
All other variables can have any values.
TCSpec allows tmPrepared to equal
```

```
in the 1<sup>st</sup> state: \{``orange", ``delicious", "macrosh"\}
```
For example, in a behavior satisfying formula  $TCSpec$ , variable tmPrepared could equal

this value in the first state

```
TCSpec contains only variable rmState .
So, we can tell if a behavior satisfies TCSpec by looking at
the value of rmState in each state.
All other variables can have any values.
TCSpec allows tmPrepared to equal
    in the 1<sup>st</sup> state: \{``orange", ``delicious", "macrosh"\}in the 2<sup>nd</sup> state: 2<sup>48976553</sup>
```
For example, in a behavior satisfying formula  $TCSpec$ , variable tmPrepared could equal this value in the first state

this value in the second state

```
TCSpec contains only variable rmState.
```

```
So, we can tell if a behavior satisfies TCSpec by looking at
the value of rmState in each state.
```
All other variables can have any values.

### TCSpec allows tmPrepared to equal

```
in the 1<sup>st</sup> state: \{``orange", ``delicious", "macrosh"\}in the 2^{nd} state: 2^{48976553}in the 3^{\rm rd} state: \,\,\, [a \mapsto 22, b \mapsto \{13,\{13\},\{\{13\}\}\}\}]
         .
```
For example, in a behavior satisfying formula  $TCSpec$ , variable tmPrepared could equal this value in the first state this value in the second state this value in the third state

TCSpec contains only variable rmState .

So, we can tell if a behavior satisfies  $TCSpec$  by looking at the value of  $rmState$  in each state.

All other variables can have any values.

### TCSpec allows tmPrepared to equal

in the  $1<sup>st</sup>$  state:  $\{``orange", ``delicious", "macrosh"\}$ in the  $2^{nd}$  state:  $2^{48976553}$ in the 3<sup>rd</sup> state:  $[a \mapsto 22, b \mapsto \{13, \{13\}, \{\{13\}\}\}]$ . . .

For example, in a behavior satisfying formula  $TCSpec$ , variable tmPrepared could equal this value in the first state this value in the second state this value in the third state and so on.

[ slide 47]

This seems weird to most people because they think of specifications as programs.

They're not programs; they're mathematical formulas.

This seems weird to most people because they think of specifications as programs.

Specifications are not programs; they're mathematical formulas.

They're not programs; they're mathematical formulas.

In math, when you write:

 $x + y = 7$  $2 * x - y = 2$ 

it doesn't mean that there's no variable  $z$  or  $w$ .

In math, when you write equations like this about the variables  $x$  and  $y$ , it doesn't mean that there's no variable  $z$  or  $w$ .

They're not programs; they're mathematical formulas.

In math, when you write:

 $x + y = 7$  $2 * x - y = 2$ 

it doesn't mean that there's no variable  $z$  or  $w$ .

The equations say nothing about other variables.

In math, when you write equations like this about the variables  $x$  and  $y$ , it doesn't mean that there's no variable  $z$  or  $w$ .

The equations just say nothing about those other variables.

It's useful to think about specifications as follows.

A specification does not describe the correct behavior of a system.

It describes a universe in which the system and its environment are behaving correctly.

A specification does not describe the correct behavior of a system.

Rather, it describes a history of the universe in which the system and its environment are behaving correctly.

[ slide 53 ]

It describes a universe in which the system and its environment are behaving correctly.

A specification does not describe the correct behavior of a system.

Rather, it describes a history of the universe in which the system and its environment are behaving correctly.

The spec describes not only the system, but other parts of the universe that the system depends on.

[ slide 54 ]

It describes a universe in which the system and its environment are behaving correctly.

For example, msgs might describe an external communication protocol used by two-phase commit.

For example, the variable m-s-g-s might describe an external communication mechanism such as TCP used by the two-phase commit protocol.

It describes a universe in which the system and its environment are behaving correctly.

For example, msgs might describe an external communication protocol used by two-phase commit.

The spec says nothing about irrelevant parts of the universe.

For example, the variable m-s-g-s might describe an external communication mechanism such as TCP used by the two-phase commit protocol.

The spec says nothing about parts of the universe that are not relevant to its abstraction of the system.

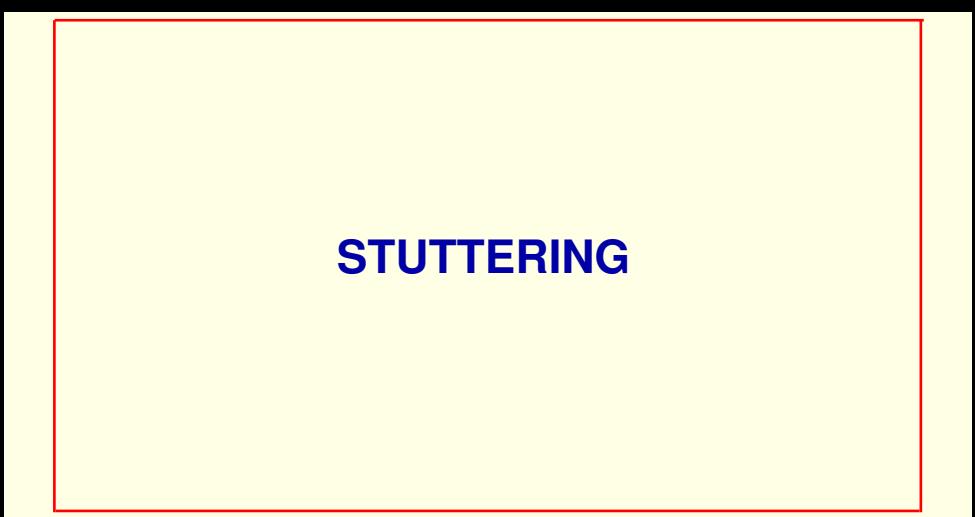

```
THEOREM TPSpec \Rightarrow TCSpec
```
This theorem makes sense because

Now we see that this theorem makes sense because

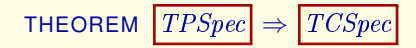

This theorem makes sense because both formulas are assertions about the same kind of behavior.

Now we see that this theorem makes sense because formulas TPSpec and  $TCSpec$  are both assertions about the same kind of behavior – one whose states assign values to all variables.

### THEOREM  $TPSpec \Rightarrow TCSpec$

This theorem makes sense because both formulas are assertions about the same kind of behavior.

It asserts that every behavior satisfying  $TPSpec$  satisfies  $TCSpec$ .

Now we see that this theorem makes sense because formulas  $TPSpec$  and  $TCSpec$  are both assertions about the same kind of behavior – one whose states assign values to all variables.

The theorem asserts that every behavior satisfying  $TPSpec$  also satisfies TCSpec.

### THEOREM  $TPSpec \Rightarrow TCSpec$

This theorem makes sense because both formulas are assertions about the same kind of behavior.

It asserts that every behavior satisfying  $TPSpec$  satisfies  $TCSpec$ .

# But how can it be true?

Now we see that this theorem makes sense because formulas  $TPSpec$  and  $TCSpec$  are both assertions about the same kind of behavior – one whose states assign values to all variables.

The theorem asserts that every behavior satisfying *TPSpec* also satisfies TCSpec.

### But how can this statement possibly be true?

[ slide 61 ]

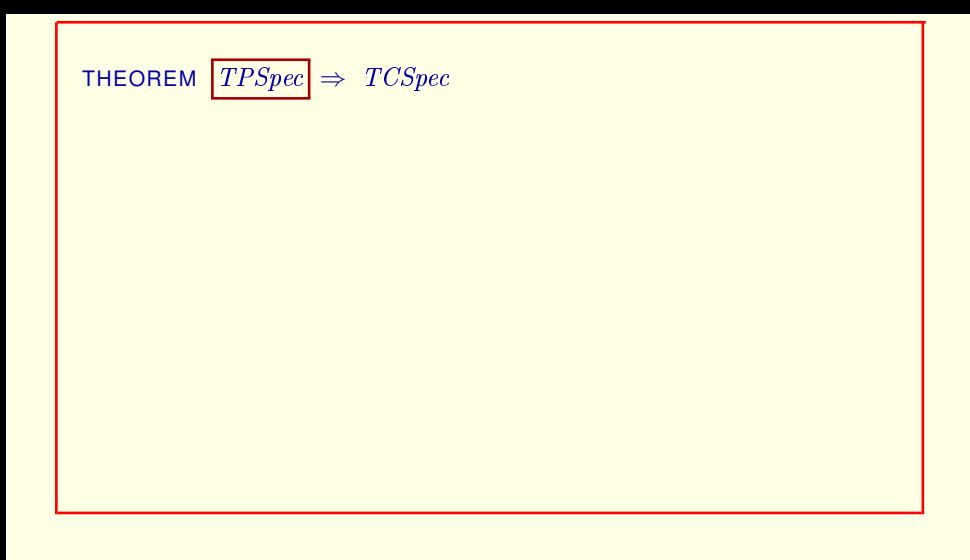

Formula TPSpec

[ slide 62 ]

THEOREM 
$$
\boxed{TPSpec} \Rightarrow TCSpec
$$
\n $TPSpec \triangleq TPInit \land \Box [TPNext]_{\langle ... \rangle}$ \n\nOutput

\nDescription:

Formula TPSpec is defined like this

[ slide 63 ]

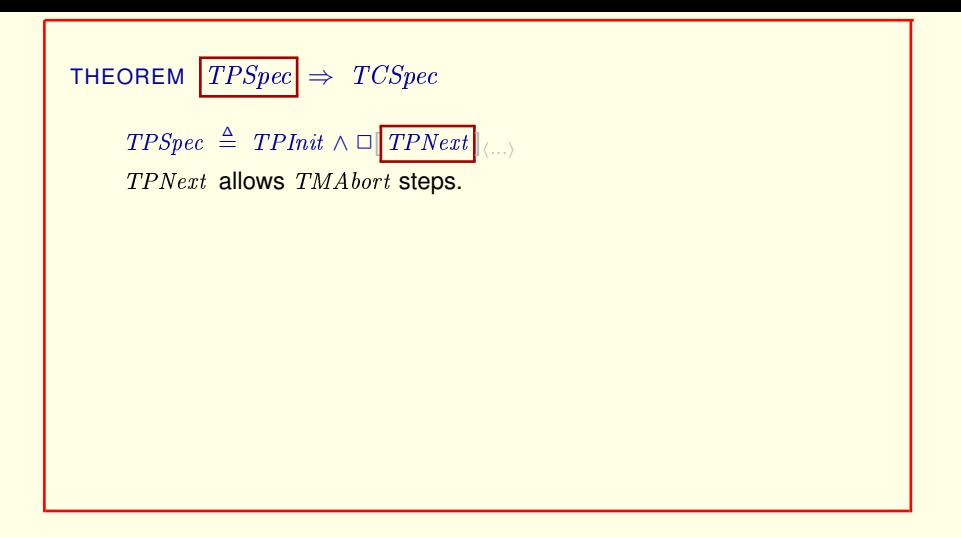

Formula TPSpec is defined like this where TPNext allows TMAbort steps

[ slide 64 ]

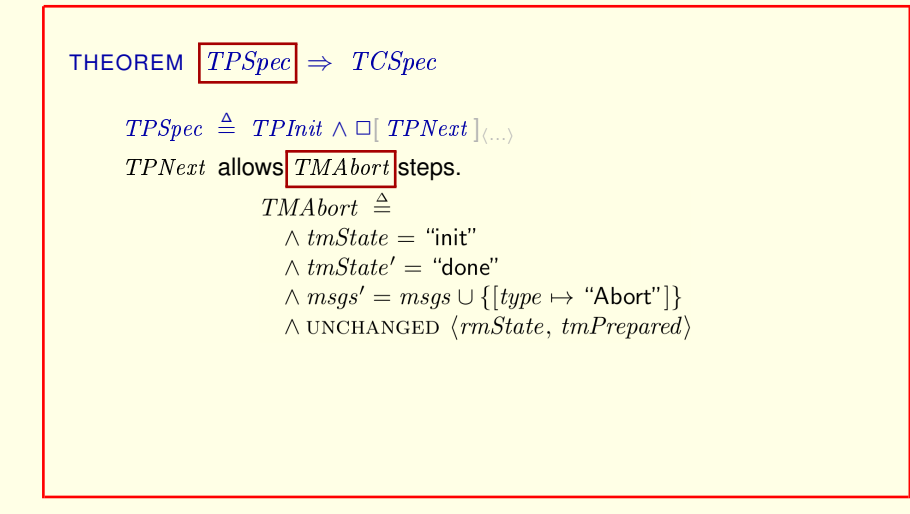

Formula TPSpec is defined like this where TPNext allows TMAbort steps and  $TMAbort$  is defined like this

[ slide 65]

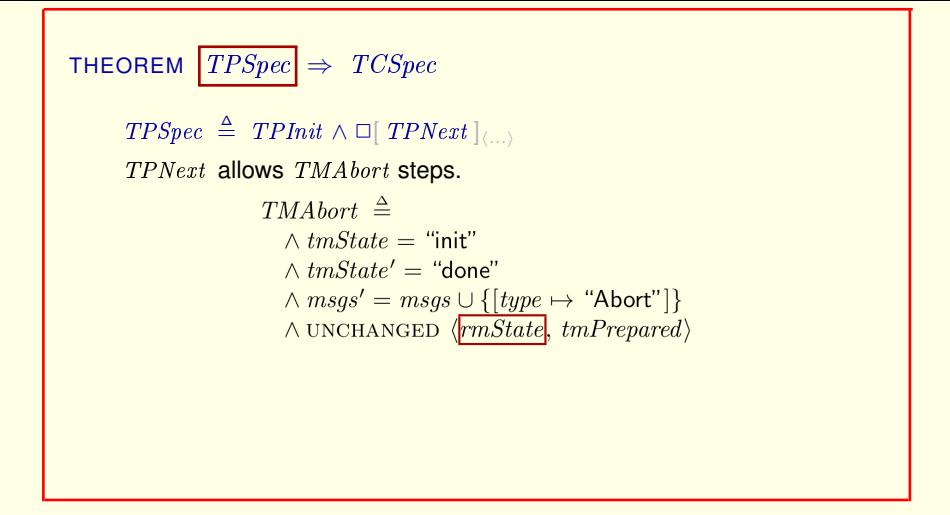

Formula TPSpec is defined like this where TPNext allows TMAbort steps and TMAbort is defined like this so its UNCHANGED conjunct allows only steps

[ slide 66 ]

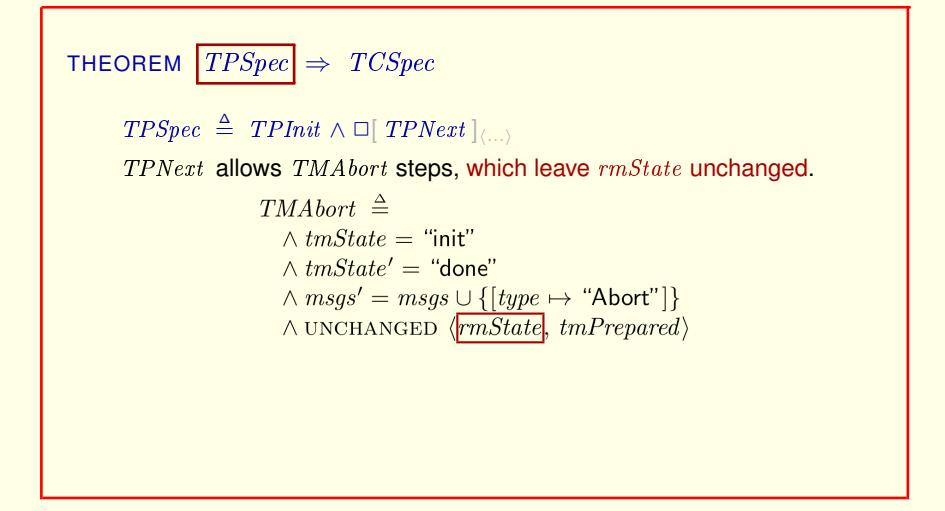

Formula TPSpec is defined like this where TPNext allows TMAbort steps and TMAbort is defined like this so its UNCHANGED conjunct allows only steps that leave  $rmState$  unchanged.

[ slide 67 ]

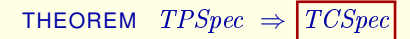

 $TPSpec \triangleq TPInit \wedge \Box [TPNext]_{\langle ... \rangle}$ 

TPNext allows TMAbort steps, which leave rmState unchanged.

 $TCSpec \triangleq TCInit \wedge \Box [TCNext]_{rmState}$ 

 $TCSpec$  is defined like this

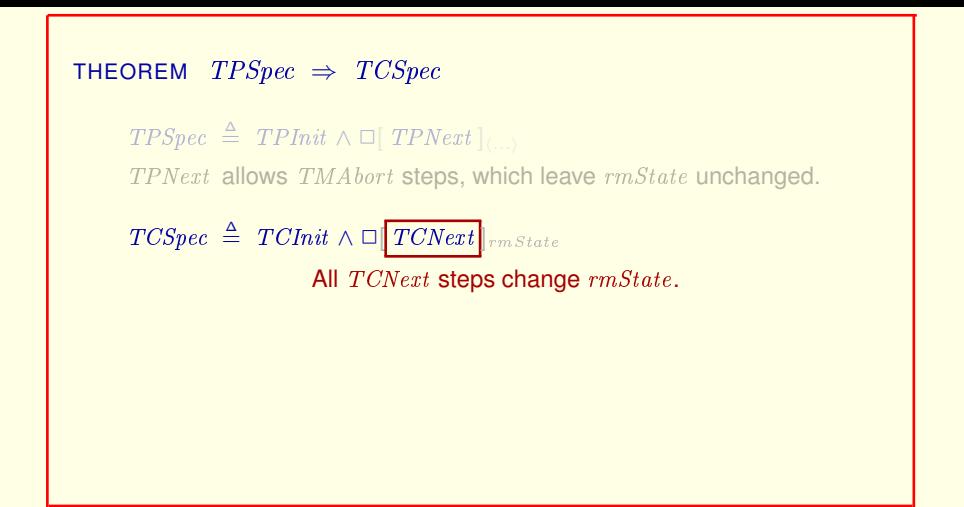

TCSpec is defined like this where all TCNext steps change the value of rmState.

### THEOREM  $TPSpec \Rightarrow TCSpec$

 $TPSpec \triangleq TPInit \wedge \Box [TPNext]_{\langle ... \rangle}$ TPNext allows TMAbort steps, which leave rmState unchanged.  $TCSpec \triangleq TCInit \wedge \Box [TCNext]_{rm State}$ All TCNext steps change  $rmState$ .

TCSpec is defined like this where all TCNext steps change the value of rmState.

A TMAbort step therefore can't be a TCNext step.

### THEOREM  $TPSpec \Rightarrow TCSpec$

 $TPSpec \triangleq TPInit \wedge \Box [TPNext]$ TPNext allows TMAbort steps, which leave rmState unchanged.  $TCSpec \triangleq TCInit \wedge \Box [TCNext]_{rm State}$ All TCNext steps change  $rmState$ . **How can a behavior satisfying** TPSpec **also**

**satisfy** TCSpec **if it has a** TMAbort **step?**

TCSpec is defined like this where all TCNext steps change the value of rmState.

A TMAbort step therefore can't be a TCNext step.

So how can a behavior satisfying *TPSpec* also satisfy *TCSpec* if it has a  $TMAbort$  step?

[ slide 71 ]

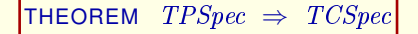

 $TPSpec \triangleq TPInit \wedge \Box [TPNext]$ TPNext allows TMAbort steps, which leave rmState unchanged.  $TCSpec \triangleq TCInit \wedge \Box [TCNext]_{rm State}$ All TCNext steps change  $rmState$ .

**How can a behavior satisfying** TPSpec **also satisfy** TCSpec **if it has a** TMAbort **step?**

## **How can the theorem be true?**

TCSpec is defined like this where all TCNext steps change the value of rmState.

A TMAbort step therefore can't be a TCNext step.

So how can a behavior satisfying *TPSpec* also satisfy *TCSpec* if it has a TMAbort step? And how can this theorem be true?

[ slide 72 ]
The answer to this question lies

[ slide 73 ]

$$
TCSpec \triangleq TCInit \wedge \Box \boxed{[TCNext]_{rm State}}
$$

The answer to this question lies in the meaning of this part of the formula that we've been ignoring.

[ slide 74 ]

 $TCSpec \triangleq TCInit \wedge \Box [TCNext]_{rm State}$  $\Box$  [  $TCNext$  ]<sub>rmState</sub> is true on a behavior iff

The answer to this question lies in the meaning of this part of the formula that we've been ignoring.

The *always* formula is true on a behavior if and only if

[ slide 75]

 $\Box$  [  $TCNext$  ]<sub>rmState</sub> is true on a behavior iff

 $\left| \int TCNext \right|_{rm state}$  is true on every step of the behavior.

The answer to this question lies in the meaning of this part of the formula that we've been ignoring.

The *always* formula is true on a behavior if and only if this formula is true on every step of the behavior.

[ slide 76]

 $\Box$  [  $TCNext$  ]<sub>rmState</sub> is true on a behavior iff  $\left| \int TCNext \right|_{rm state}$  is true on every step of the behavior.

 $[TCNext]_{rmState} \triangleq TCNext \vee (UNCHANGED \; rmState)$ 

This formula is an abbreviation for the action TCNext disjunction UNCHANGED rmState. .

 $\Box$  [  $TCNext$  ]<sub>rmState</sub> is true on a behavior iff  $TCNext \vee (UNCHANGED \; rmState)$  is true on every step.

 $[\text{TCNext}]_{rmState} \triangleq \text{TCNext} \vee (\text{UNCHANGED} \text{rmState})$ 

This formula is an abbreviation for the action TCNext disjunction UNCHANGED rmState. .

So the always formula asserts that  $TCNext$  or UNCHANGED  $rmState$  is true on every step.

 $\Box$   $TCNext$   $\vert_{rmState}$  is true on a behavior iff every step satisfies  $TCNext$  or leaves  $rmState$  unchanged.

 $[\text{TCNext}]_{rmState} \triangleq \text{TCNext} \vee (\text{UNCHANGED} \text{rmState})$ 

This formula is an abbreviation for the action *TCNext* disjunction UNCHANGED rmState. .

So the always formula asserts that TCNext or UNCHANGED rmState is true on every step.

which is the same as the assertion that every step satisfies  $TCNext$  or leaves rmState unchanged.

[ slide 79 ]

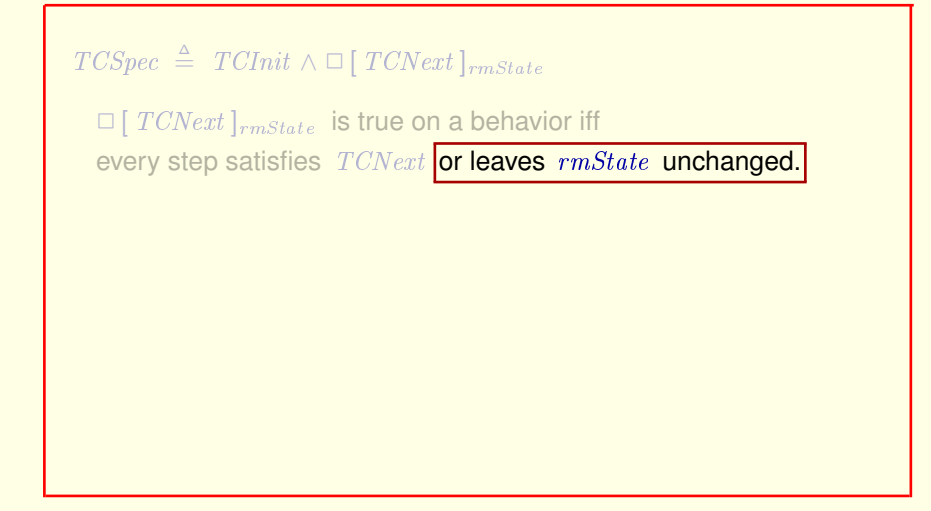

If steps leaving  $rmState$  unchanged were not allowed by  $TCSpec$ .

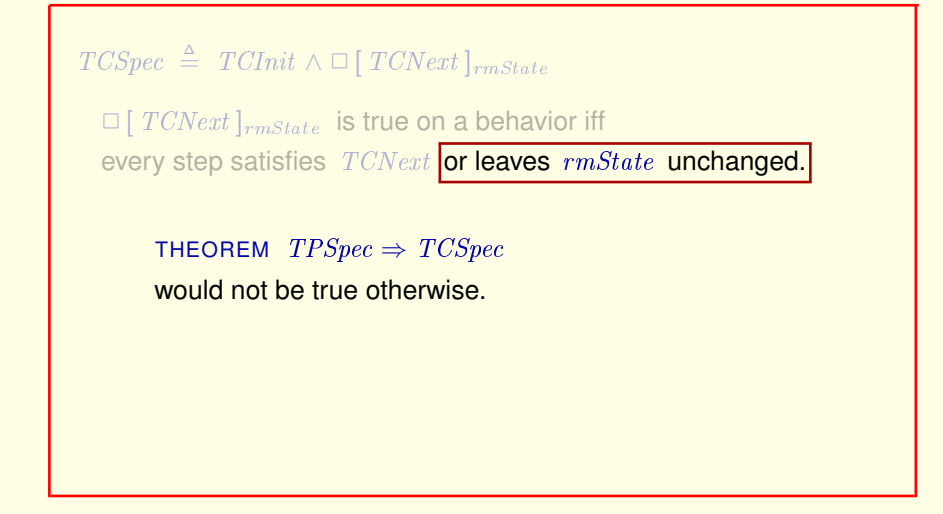

If steps leaving  $rmState$  unchanged were not allowed by  $TCSpec$ . then the theorem would not be true.

 $TPSpec \triangleq TPInit \wedge \Box [TPNext]_{\langle rmsdate,tmState,tmPrepared,msgs\rangle}$ 

Similarly, for the two-phase commit spec

[ slide 82 ]

 $\begin{array}{rcl} TPSpec \triangleq & TPlnit \wedge \boxed{\square\; [ \; TPNext \; ]_{\langle \; rms\text{tate}, \;tmState, \;tmPrepared, \;msgs\rangle}} \end{array}$ True on a behavior iff every step satisfies TPNext or leaves  $rmState,tmState,tmPrepared$ , and msgs unchanged.

#### Similarly, for the two-phase commit spec

This *always* formula is true on a behavior if and only if every step of the behavior satisfies the next-state formula TPNext or else leaves all the specification variables unchanged.

 $TPSpec \triangleq TPInit \wedge \Box [TPNext]_{(rmState,tmState,tmPrepared,msgs)}$ 

True on a behavior iff every step satisfies TPNext or

leaves  $rmState,tmState,tmPrepared$ , and  $msgs$  unchanged.

stuttering steps

Similarly, for the two-phase commit spec This *always* formula is true on a behavior if and only if every step of the behavior satisfies the next-state formula  $TPNext$  or else leaves all the specification variables unchanged.

Steps that leave all the spec's variables unchanged are called *stuttering steps*.

[ slide 84 ]

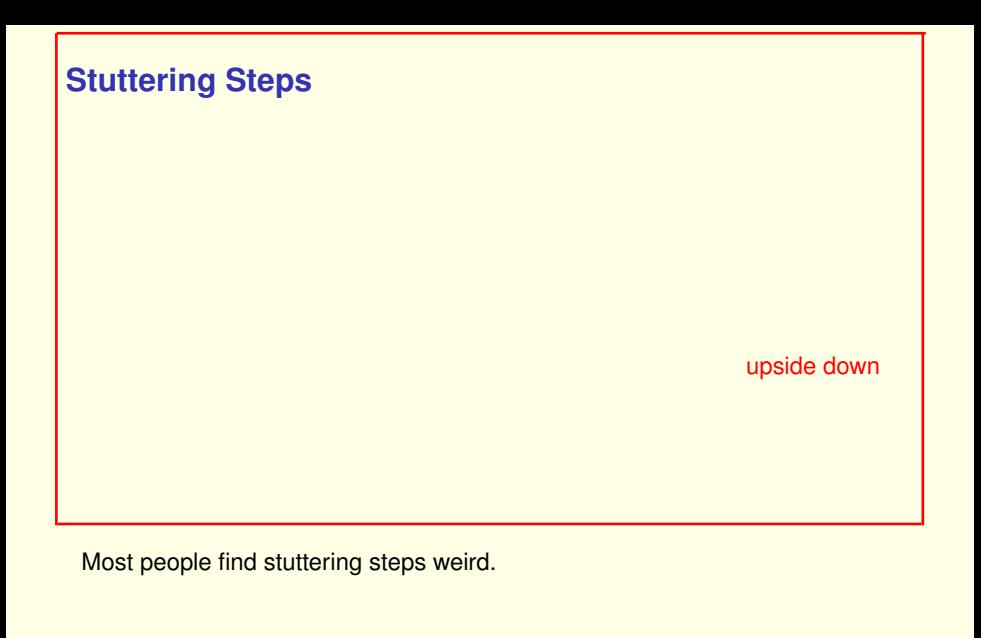

[ slide 85 ]

# **Stuttering Steps** All TLA**+** specs allow stuttering steps. Most people find stuttering steps weird. upside down

Every TLA+ spec allows them.

# **Stuttering Steps** All TLA**+** specs allow stuttering steps. If they didn't, **TPSpec** would allow the value of numberOfCustomersInTimbuktuStarbucks to change only when the protocol took a step. upside down

Most people find stuttering steps weird.

Every TLA+ spec allows them.

If they didn't, the two-phase commit spec would allow the value of every variable in the universe to change only when the two-phase commit protocol took a step.

And that would be *really* weird.

[ slide 87 ]

#### **Stuttering Steps**

All TLA**+** specs allow stuttering steps.

If they didn't, *TPSpec* would allow the value of numberOfCustomersInTimbuktuStarbucks to change only when the protocol took a step.

The most important reason:

THEOREM  $TPSpec \Rightarrow TCSpec$ 

But the most important reason to allow stuttering steps is embodied in this theorem:

#### **Stuttering Steps**

All TLA**+** specs allow stuttering steps.

If they didn't, *TPSpec* would allow the value of numberOfCustomersInTimbuktuStarbucks to change only when the protocol took a step.

The most important reason:

THEOREM  $TPSpec \Rightarrow TCSpec$ Implementation is implication.

But the most important reason to allow stuttering steps is embodied in this theorem:

Implementation becomes simple logical implication.

### THEOREM  $TPSpec \Rightarrow TCSpec$

#### Mathematical simplicity is not an end in itself.

Mathematical simplicity is not an end in itself.

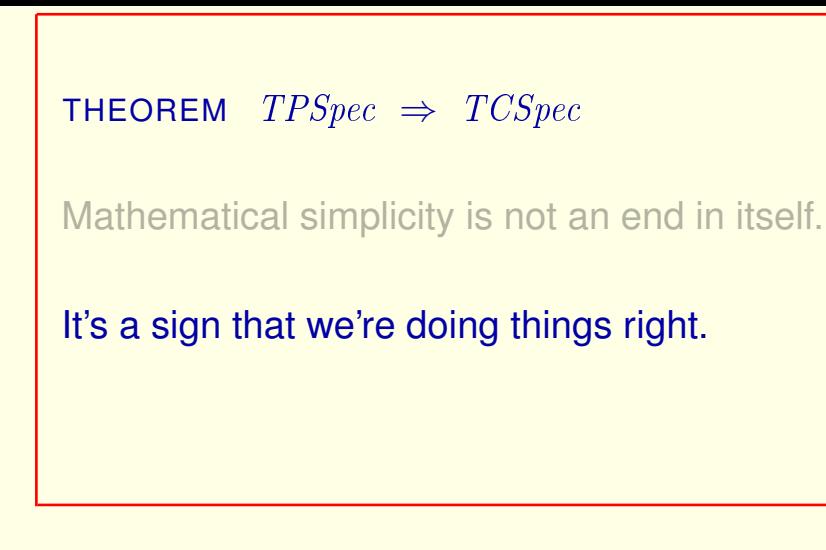

Mathematical simplicity is not an end in itself.

But it *is* a sign that we're doing things right.

[ slide 91 ]

## **TERMINATION AND STOPPING**

[ slide 92 ]

Specification SimpleProgram of Lectures 1 and 2

Remember our first example: Specification SimpleProgram of Lectures 1 and 2.

Specification SimpleProgram of Lectures 1 and 2

- declared variables  $pc$  and  $i$
- $-$  initial formula *Init*
- $-$  next-state formula  $Next$

Remember our first example: Specification SimpleProgram of Lectures 1 and 2.

It had two variables  $pc$  and i, initial formula  $Init$ , and next-state formula Next.

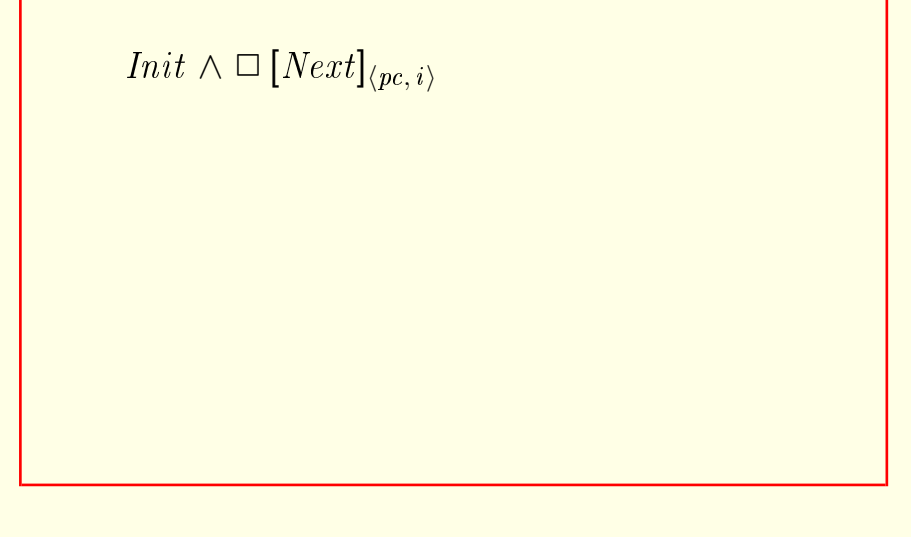

Remember our first example: Specification  $SimpleProgram$  of Lectures 1 and 2.

It had two variables  $pc$  and  $i$ , initial formula  $Init$ , and next-state formula Next.

#### Here's how we now write its specification as a temporal formula.

[ slide 95 ]

$$
Init \wedge \Box [Next]_{\langle pc, i \rangle}
$$
  
\n
$$
\begin{bmatrix} pc : "start" \\ i : 0 \end{bmatrix} \rightarrow \begin{bmatrix} pc : "middle" \\ i : 43 \end{bmatrix} \rightarrow \begin{bmatrix} pc : "done" \\ i : 44 \end{bmatrix}
$$

Here's how we originally would have written a behavior satisfying this spec.

$$
Init \wedge \Box [Next]_{\langle pc, i \rangle}
$$
\n
$$
\begin{bmatrix}\npc: "start" \\
i: 0 \\
\vdots\n\end{bmatrix} \rightarrow \begin{bmatrix}\npc: "middle" \\
i: 43 \\
\vdots\n\end{bmatrix} \rightarrow \begin{bmatrix}\npc: "done" \\
i: 44 \\
\vdots\n\end{bmatrix}
$$

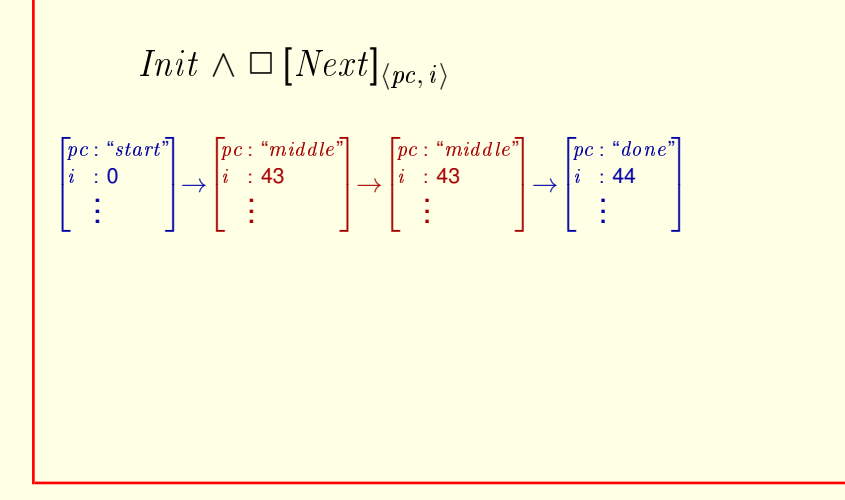

Then we saw that the spec allows stuttering steps.

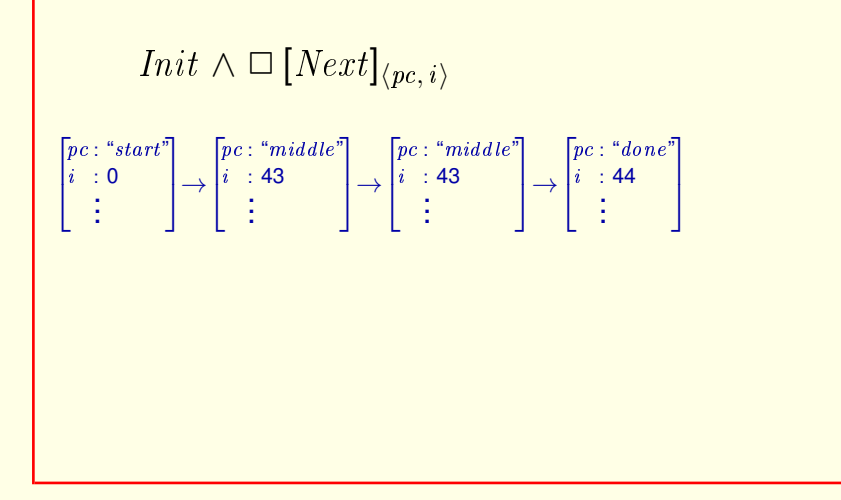

Then we saw that the spec allows stuttering steps.

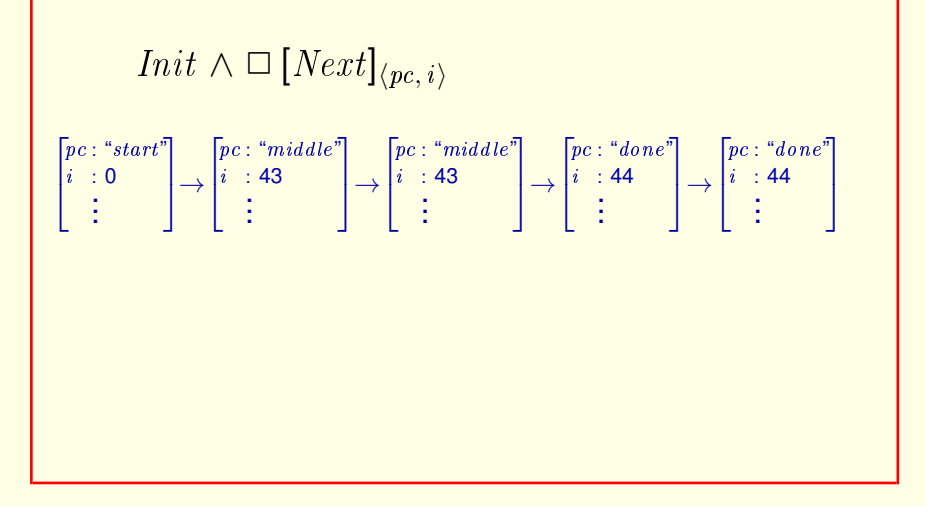

Then we saw that the spec allows stuttering steps.

It also allows stuttering steps at the end.

[ slide 100 ]

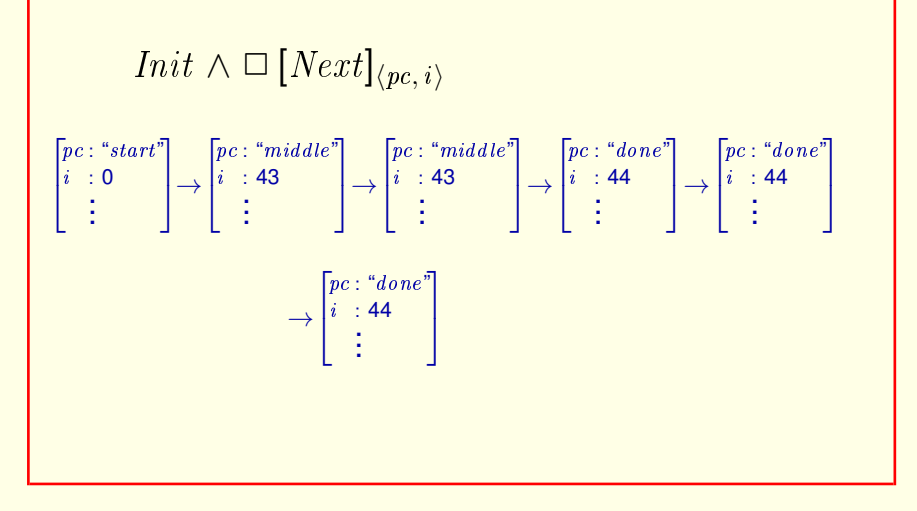

Then we saw that the spec allows stuttering steps.

It also allows stuttering steps at the end.

[ slide 101 ]

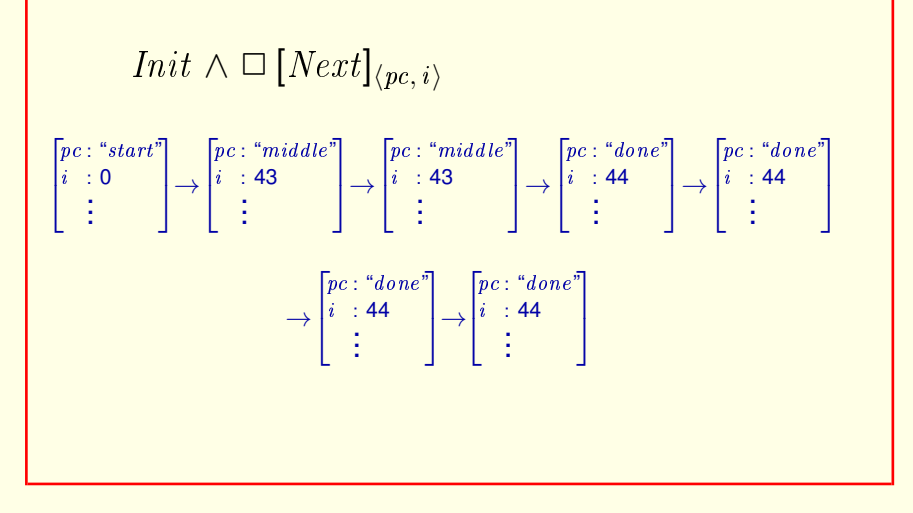

Then we saw that the spec allows stuttering steps.

It also allows stuttering steps at the end.

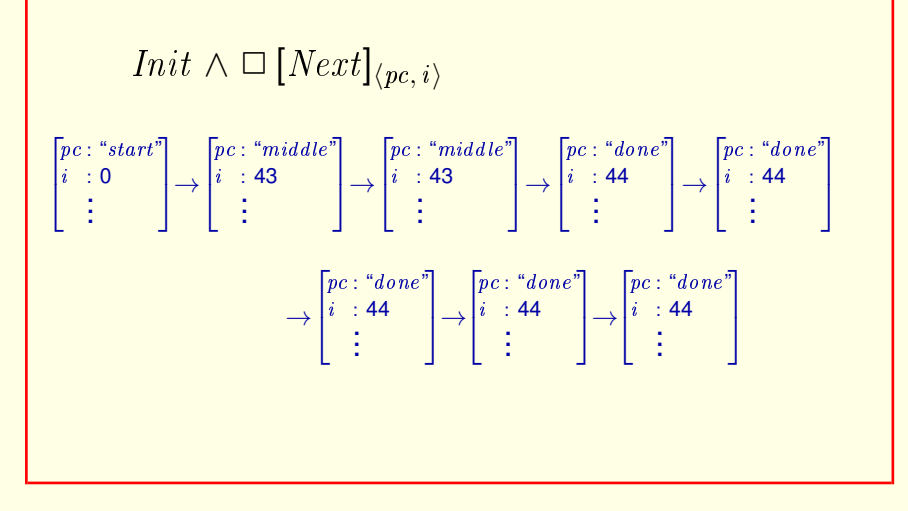

Then we saw that the spec allows stuttering steps.

It also allows stuttering steps at the end.

[ slide 103 ]

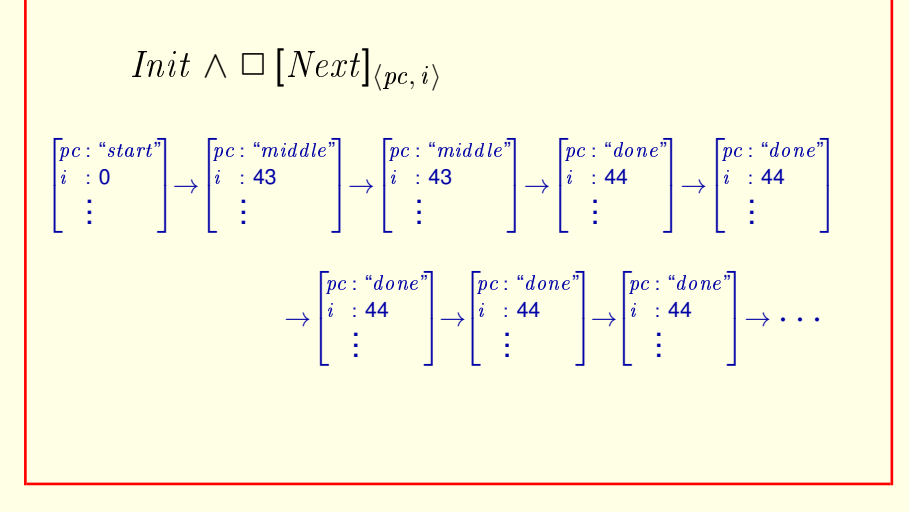

Then we saw that the spec allows stuttering steps.

It also allows stuttering steps at the end.

In fact it allows an infinite number of stuttering steps at the end.

[ slide 104 ]

We represent a terminating execution by a behavior ending in an infinite sequence of stuttering steps.

We represent a terminating (or deadlocked) execution by a behavior ending in an infinite sequence of stuttering steps.

We represent a terminating execution by a behavior ending in an infinite sequence of stuttering steps.

The universe keeps going even if the system terminates.

We represent a terminating (or deadlocked) execution by a behavior ending in an infinite sequence of stuttering steps.

This is natural, because a behavior represents a history of the universe, and the universe keeps going even if the system we're specifying terminates.

We represent a terminating execution by a behavior ending in an infinite sequence of stuttering steps.

The universe keeps going even if the system terminates.

All behaviors are infinite sequences of states.

We represent a terminating (or deadlocked) execution by a behavior ending in an infinite sequence of stuttering steps.

This is natural, because a behavior represents a history of the universe, and the universe keeps going even if the system we're specifying terminates.

This means that all behaviors are infinite sequences of states, so we don't have to consider finite behaviors.

[ slide 107 ]

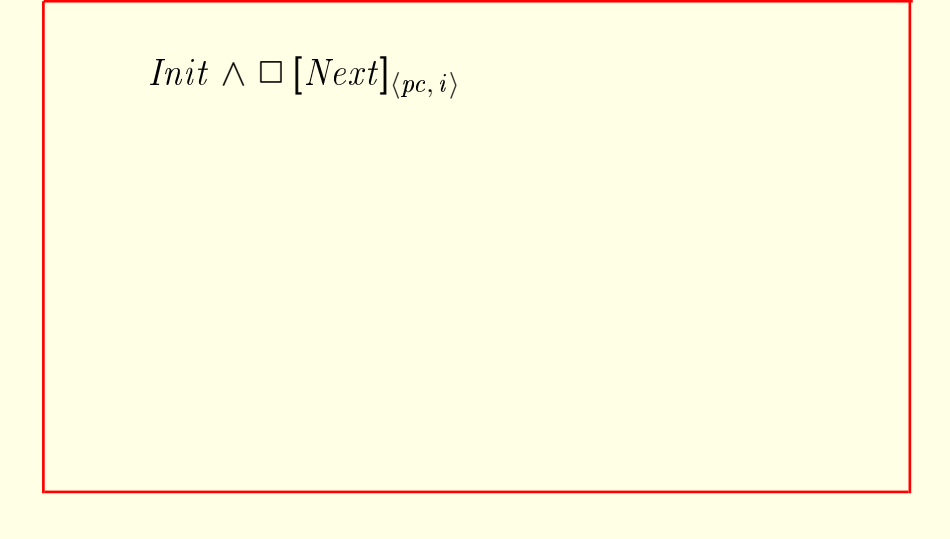

This specification is also satisfied by a behavior that
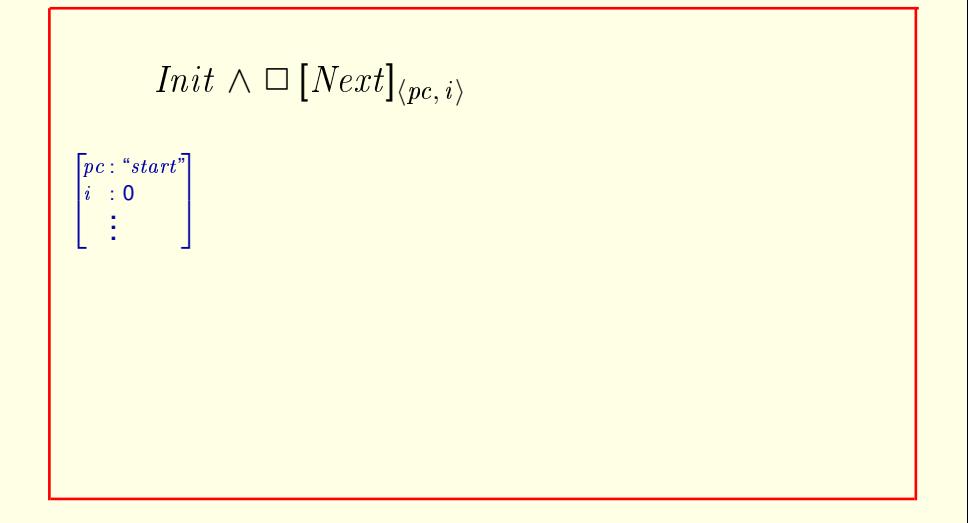

This specification is also satisfied by a behavior that starts in a state satisfying Init,

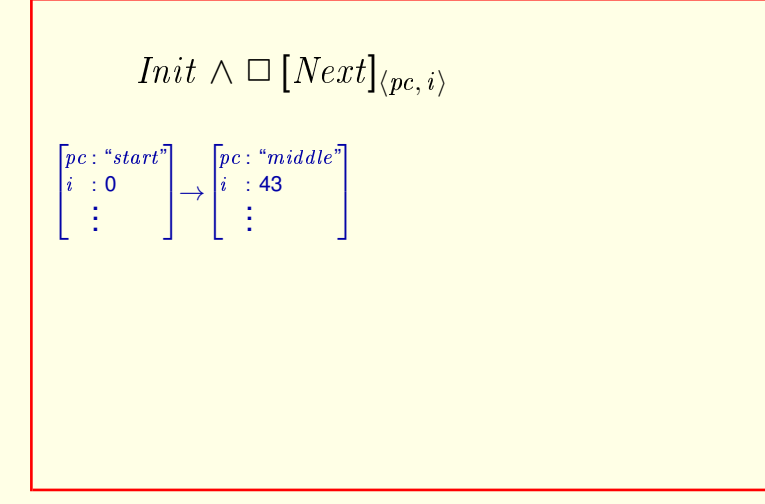

This specification is also satisfied by a behavior that starts in a state satisfying Init,

takes a step satisfying action  $Next,$ 

$$
Init \wedge \Box [Next]_{\langle pc, i \rangle}
$$
  

$$
\begin{bmatrix} pc : "start" \\ i : 0 \\ \vdots \end{bmatrix} \rightarrow \begin{bmatrix} pc : "middle" \\ i : 43 \\ \vdots \end{bmatrix} \rightarrow \begin{bmatrix} pc : "middle" \\ i : 43 \\ \vdots \end{bmatrix}
$$

This specification is also satisfied by a behavior that starts in a state satisfying Init, takes a step satisfying action Next,

takes a stuttering step,

[ slide 111 ]

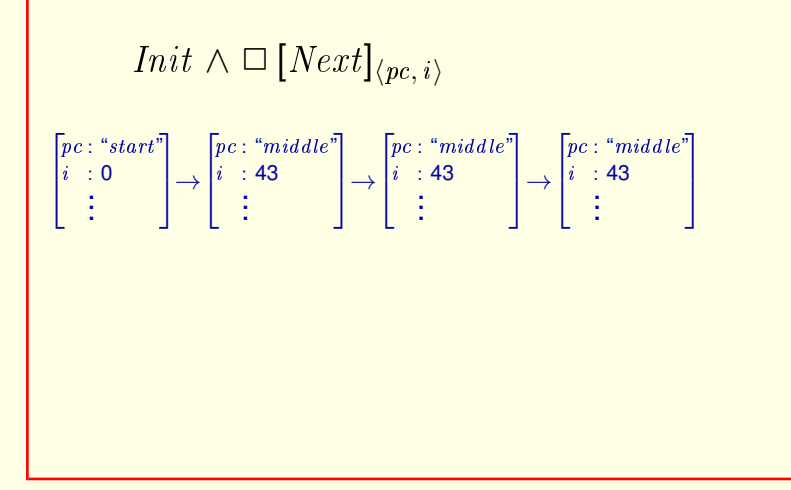

This specification is also satisfied by a behavior that starts in a state satisfying *Init*, takes a step satisfying action Next, takes a stuttering step, takes another stuttering step,

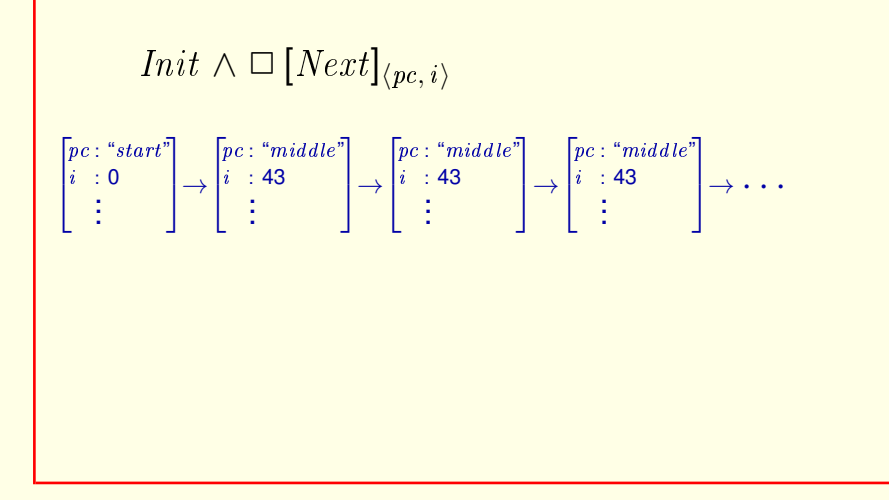

This specification is also satisfied by a behavior that starts in a state satisfying Init, takes a step satisfying action  $Next$ , takes a stuttering step, takes another stuttering step, and keeps on taking stuttering steps forever.

[ slide 113]

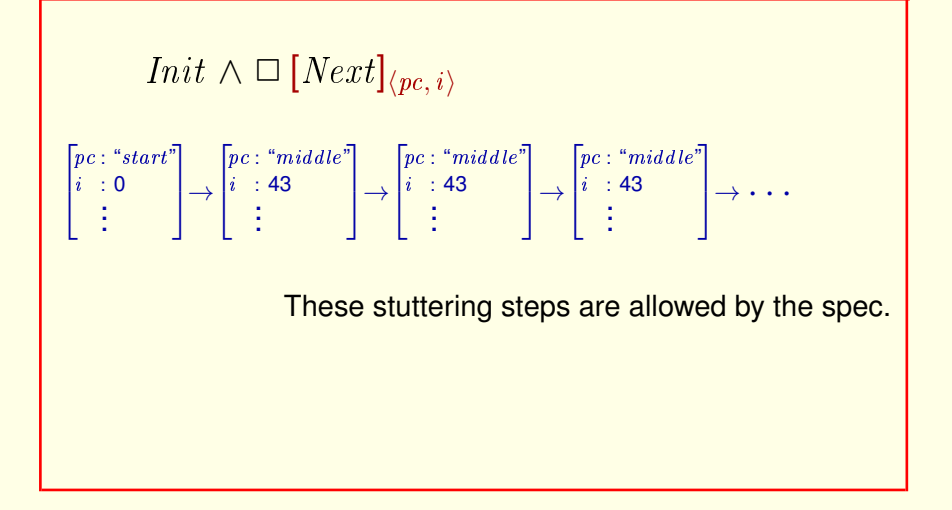

All these stuttering steps are allowed by the spec.

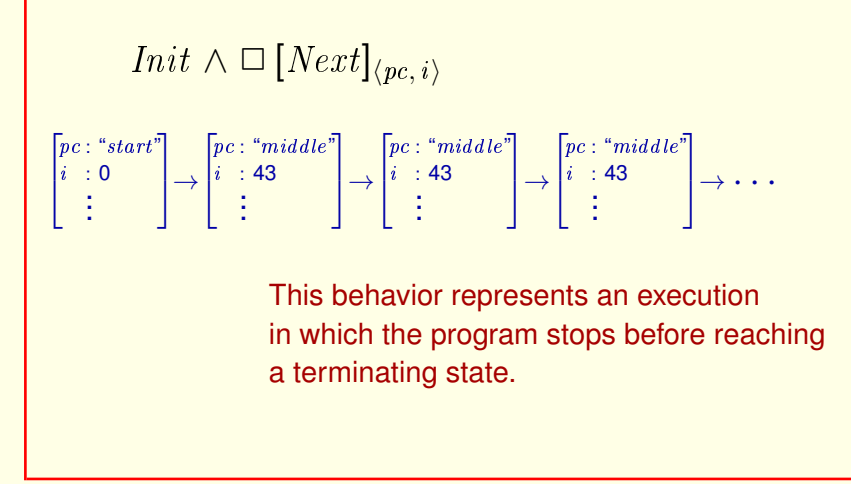

#### All these stuttering steps are allowed by the spec.

This behavior represents an execution in which the program stops before reaching a terminating state.

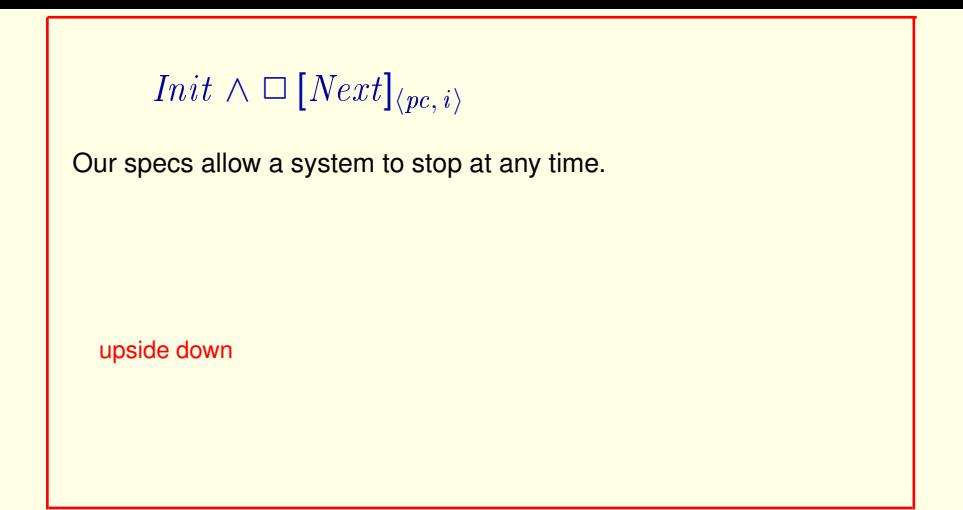

All the specs we have written so far allow the system being specified to stop at any time by taking infinitely many stuttering steps.

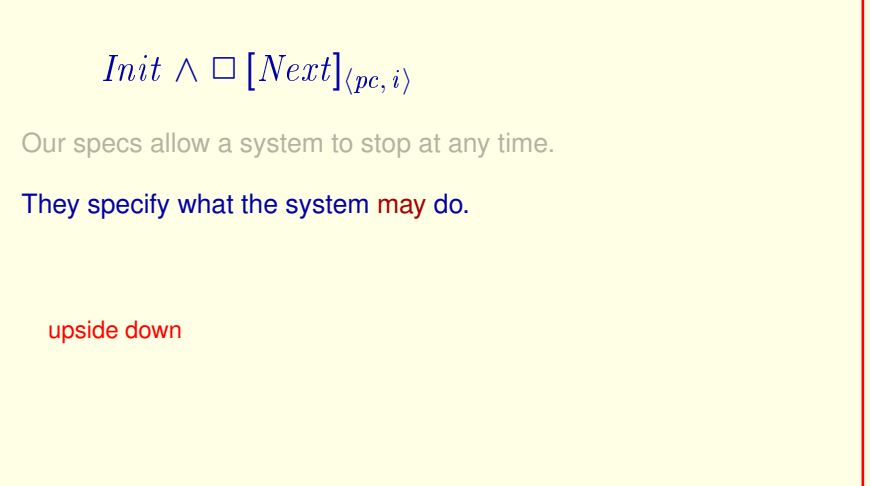

All the specs we have written so far allow the system being specified to stop at any time by taking infinitely many stuttering steps.

Our specs specify what the system *may* do.

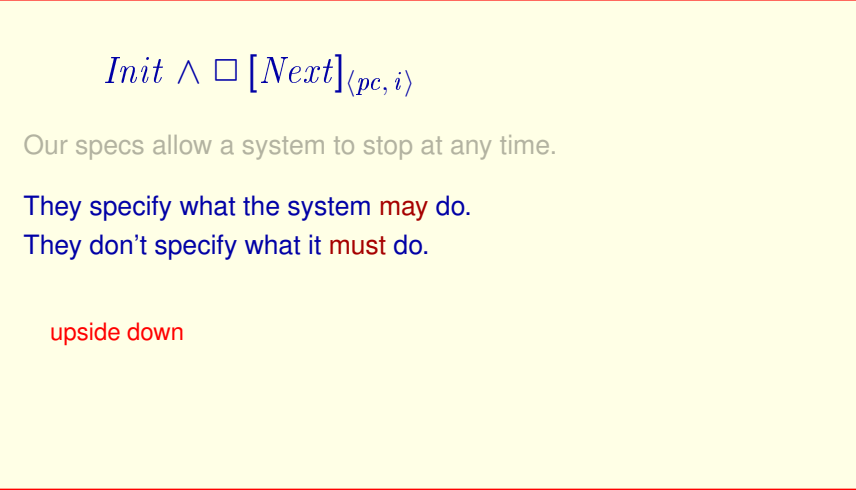

All the specs we have written so far allow the system being specified to stop at any time by taking infinitely many stuttering steps.

Our specs specify what the system *may* do. They don't specify what it *must* do; they allow it to do nothing.

# *Init*  $\land$  □ [*Next*]<sub> $\langle pc, i \rangle$ </sub>

Our specs allow a system to stop at any time.

They specify what the system may do. They don't specify what it must do.

> Exactly what *may* and *must* mean will be explained later.

Exactly what *may* and *must* mean will be explained later.

# *Init*  $\land$  □  $[Next]_{\langle pc, i\rangle}$

Our specs allow a system to stop at any time.

They specify what the system may do. They don't specify what it must do.

> Exactly what *may* and *must* mean will be explained later.

They are very different requirements and should be specified separately.

Exactly what *may* and *must* mean will be explained later.

But they are very different kinds of requirements and they should be specified separately.

*Init*  $\land$  □  $[Next]_{\langle pc, i\rangle}$ 

We add *must* requirements

We add *must* requirements

[ slide 121 ]

# *Init*  $\land$  □  $[Next]_{\langle pc, i\rangle}$   $\land$  *L*

We add *must* requirements by conjoining a temporal formula to the specification.

We add *must* requirements by conjoining a temporal formula to the specification.

# *Init*  $\land$  □ [Next]<sub> $\langle pc, i \rangle$   $\land$  *L*</sub>

We add *must* requirements by conjoining a temporal formula to the specification.

### That is the subject of the next lecture.

We add *must* requirements by conjoining a temporal formula to the specification.

How that's done is the main subject of the next lecture.

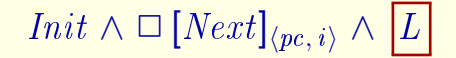

This is a tiny part of a spec.

The *must* formula is just a tiny part of a spec.

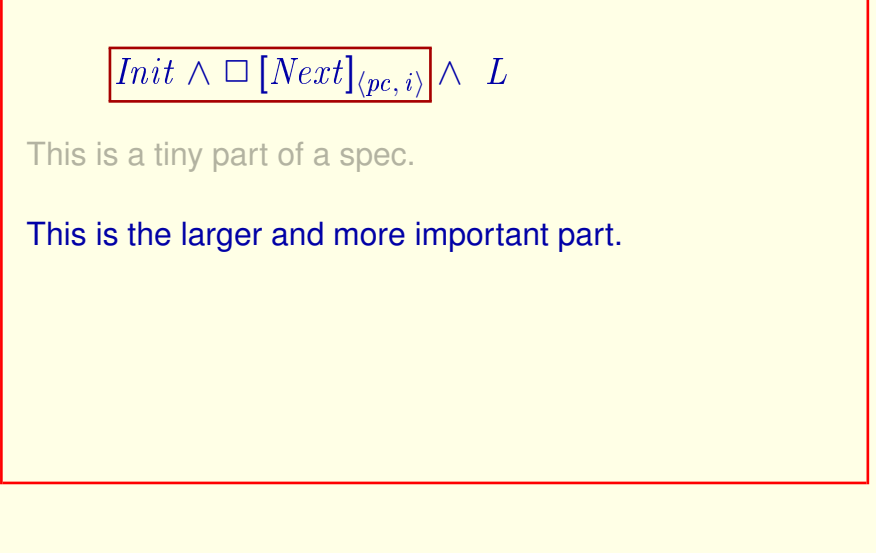

The *must* formula is just a tiny part of a spec.

The *may* formula is much larger and usually more important.

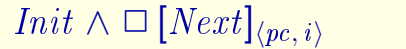

This is a tiny part of a spec.

This is the larger and more important part.

You can write useful specs that say what the system *may* do.

The *must* formula is just a tiny part of a spec.

The *may* formula is much larger and usually more important.

With what you've learned so far, you can write specs that are quite useful even though they specify only what they system *may* do.

[ slide 126]

You are now ready to be fruitful and specify. At least to specify what a system *may* do. In the next lecture, you'll learn how to specify what it *must* do.

[ slide 127 ]

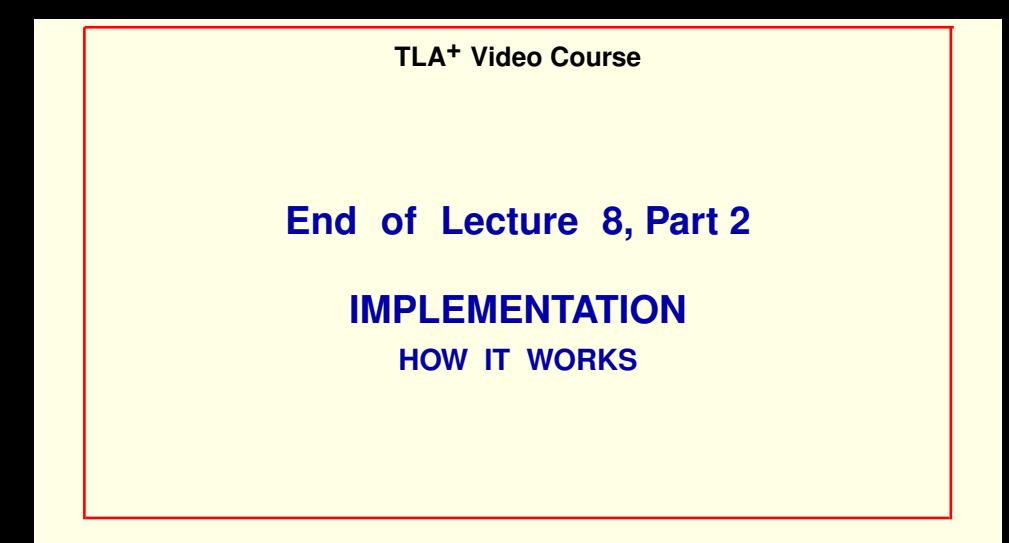